## ODD SEMESTER EXAMINATION: 2020-21

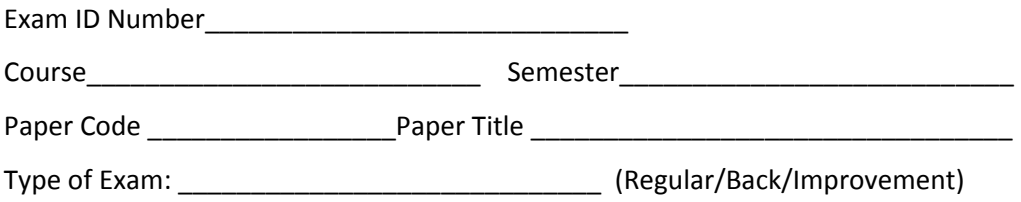

## **Important Instruction for students:**

- 1. Student should write objective and descriptive answer on plain white paper.
- 2. Give page number in each page starting from  $1<sup>st</sup>$  page.
- 3. After completion of examination, Scan all pages, convert into a single PDF, rename the file with Class Roll No. **(2019MBA15)** and upload to the Google classroom as attachment.
- 4. Exam timing from 10am 1pm (for morning shift).
- 5. Question Paper will be uploaded before 10 mins from the schedule time.
- 6. Additional 20 mins time will be given for scanning and uploading the single PDF file.
- 7. Student will be marked as ABSENT if failed to upload the PDF answer script due to any reason.

## **MASTER OF LIBRARY & INFORMATION SCIENCES THIRD SEMESTER BIBLIOMETRICS STUDIES & JOB DIARY MLS-304**

 **Duration : 1.30 hrs. Full Marks : 35 PART-A : Objective**

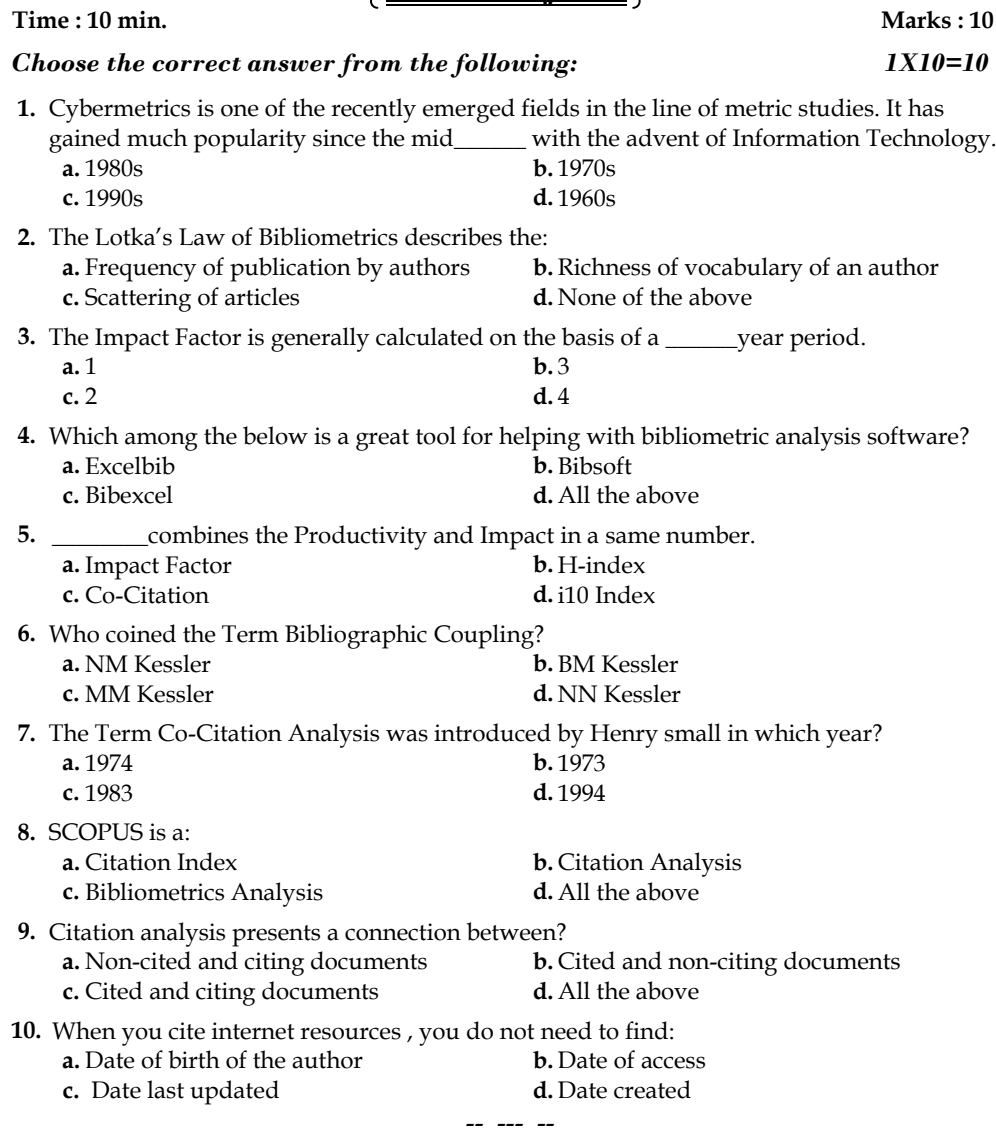

## **PART-B : Descriptive**

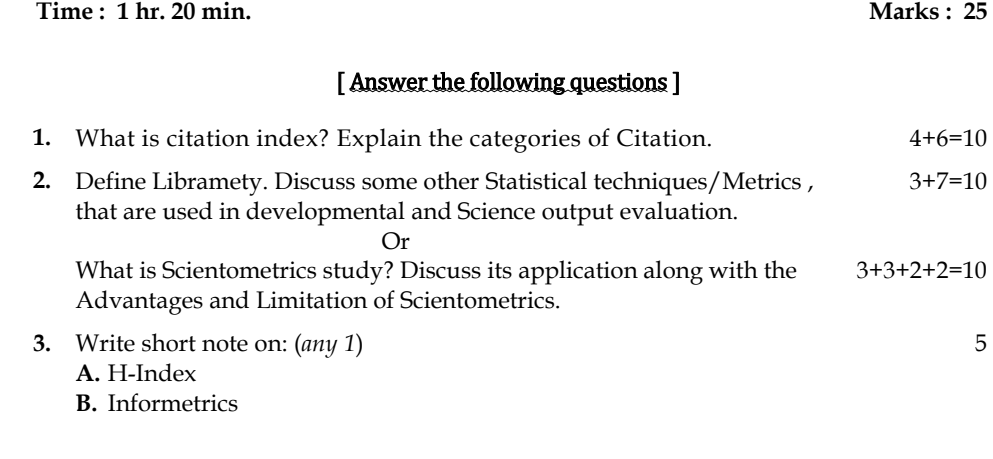

 $=$  = \*\*\* = =